What's New גרסת מסמך 2014-05-09 – 1.0 :

# הודעות מהדורה של 9.1 One Business SAP

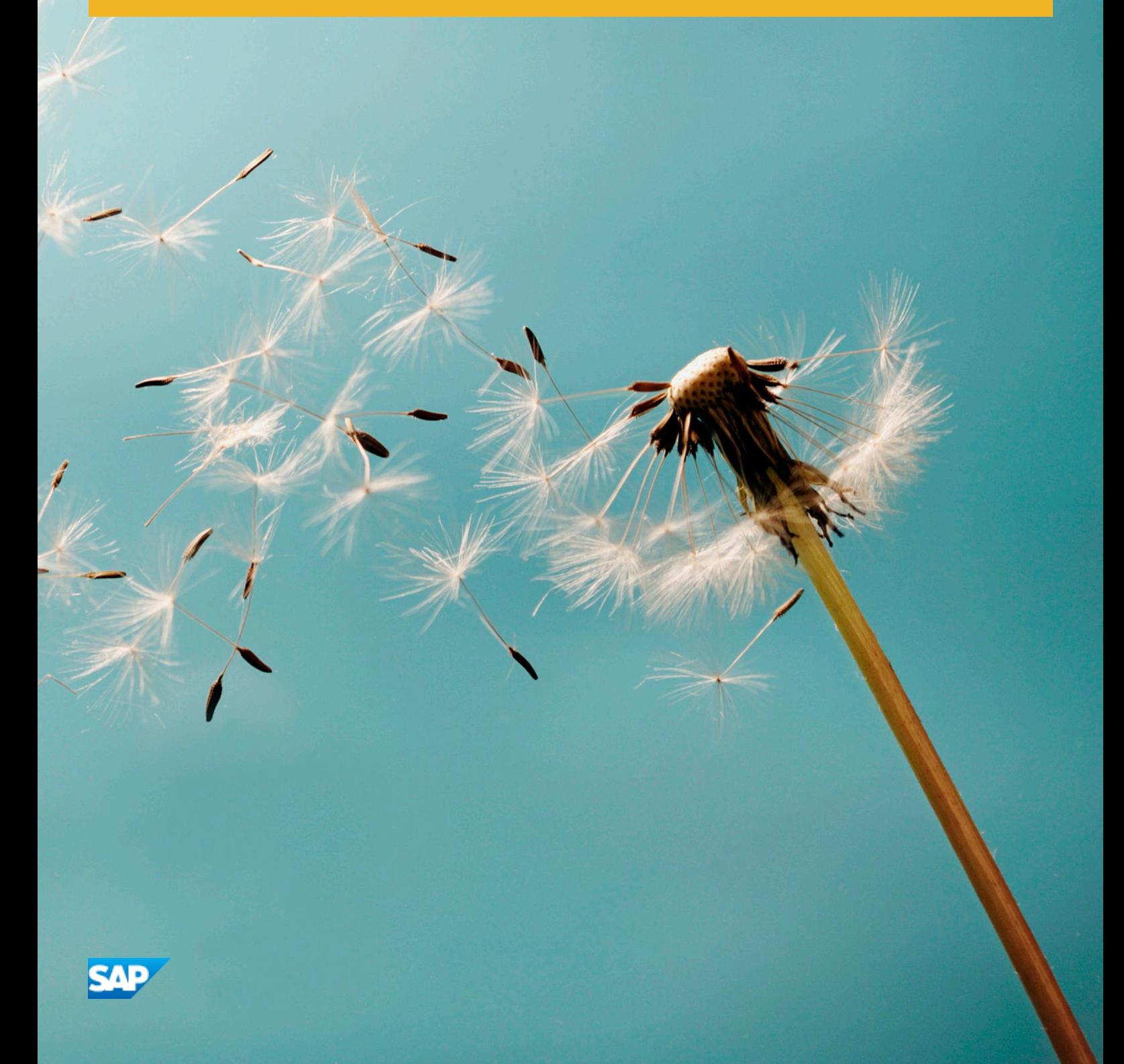

### היסטוריית מסמך

הטבלה הבאה מספקת סקירה של השינויים החשובים ביותר במסמך.

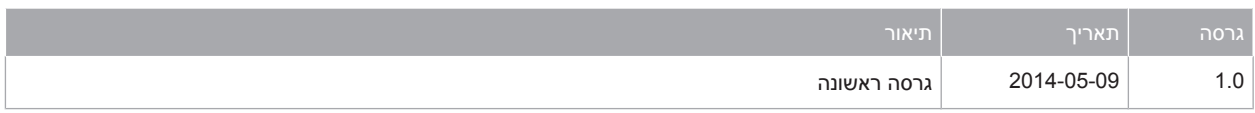

<span id="page-2-0"></span>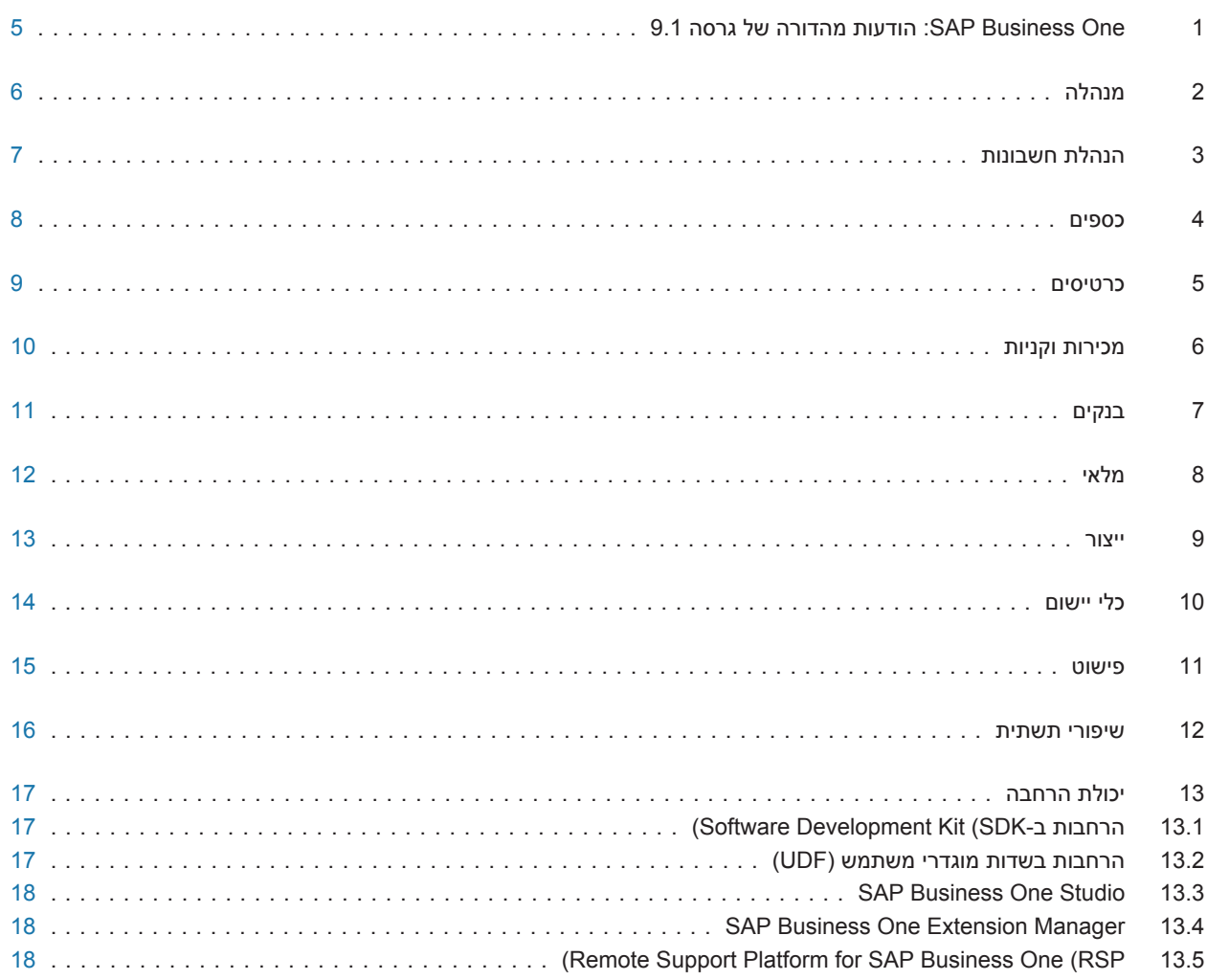

## <span id="page-4-0"></span>[: One Business SAP1](#page-2-0) הודעות מהדורה של גרסה 9.1

מסמך זה מתאר בקצרה את השיפורים ואת השינויים הפונקציונאליים העיקריים המיושמים בגרסת 9.1. One Business SAP

הודעה  $\mathbf i$ 

כדי לקבל את המידע העדכני ביותר, ראה הודעתSAP [2001307](http://service.sap.com/~form/handler?_APP=01100107900000000342&_EVENT=REDIR&_NNUM=2001307&_NLANG=he&_NVERS=0) . זוהי הודעת SAP קולקטיבית ומרכזית עבור One Business SAP 9.1.

כדי לקבל גישה להודעות :SAP

- 1. הקלד את כתובת ה-URL הבאה בשורת הכתובת בדפדפן שלך:service.sap.com/smb/sbocustomer
	- 2. בתפריט שבחלק העליון לחץ על Get Support.

## 2 [מנהלה](#page-2-0)

<span id="page-5-0"></span>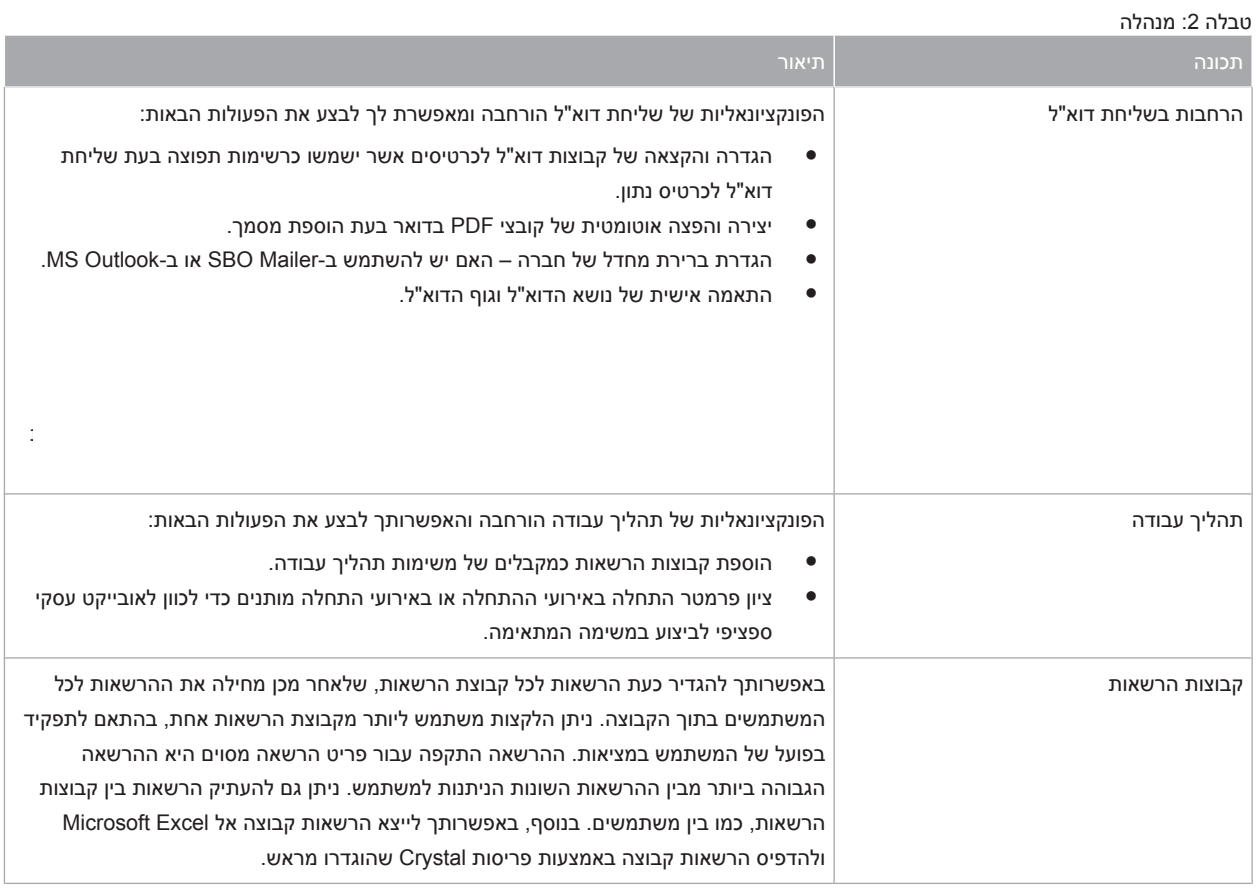

# 3 הנהלת [חשבונות](#page-2-0)

#### טבלה 3: הנהלת חשבונות

<span id="page-6-0"></span>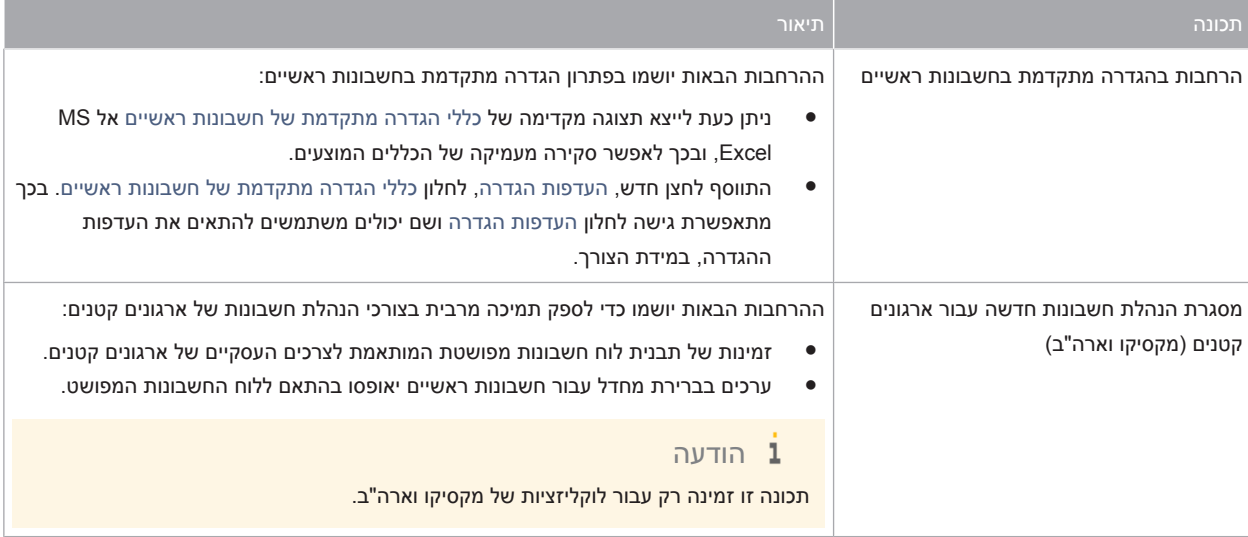

### 4 [כספים](#page-2-0)

<span id="page-7-0"></span>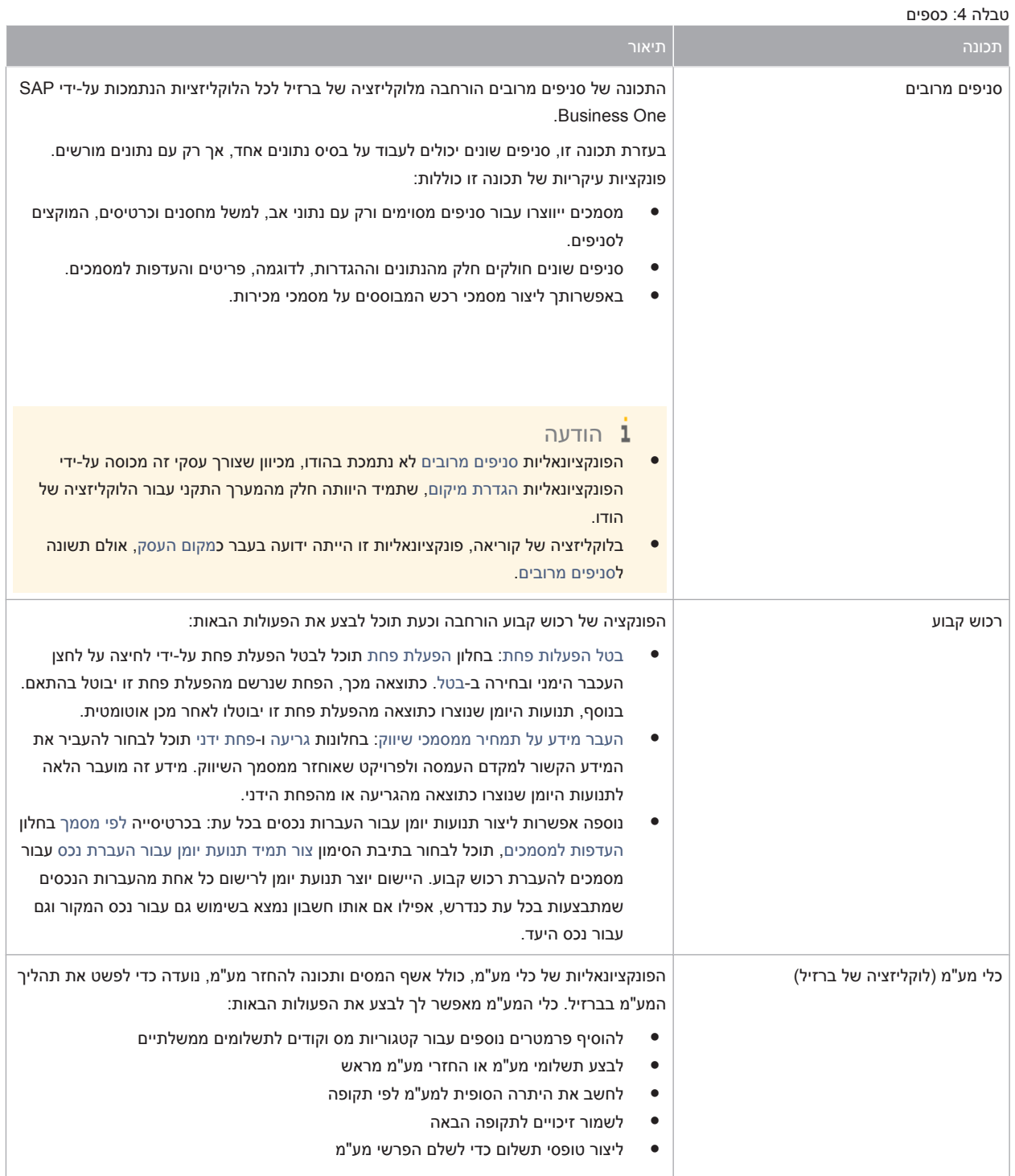

## 5 [כרטיסים](#page-2-0)

#### טבלה 5: כרטיסים

<span id="page-8-0"></span>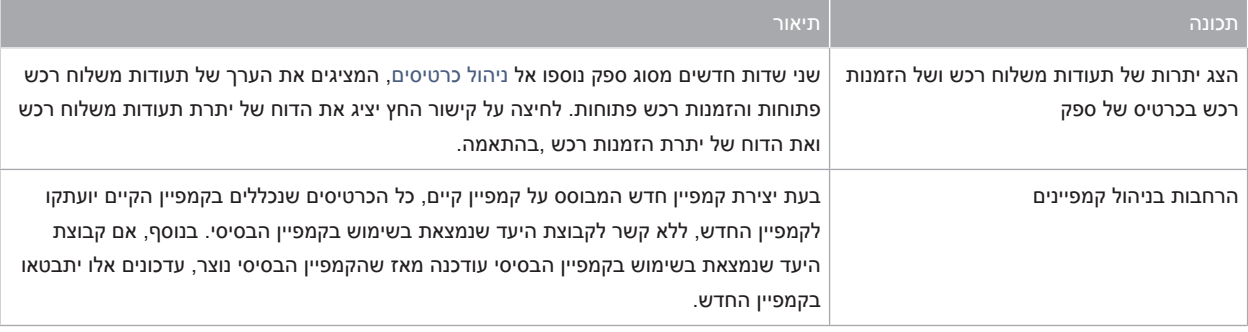

# 6 [מכירות](#page-2-0) וקניות

#### טבלה 6: מכירות וקניות

<span id="page-9-0"></span>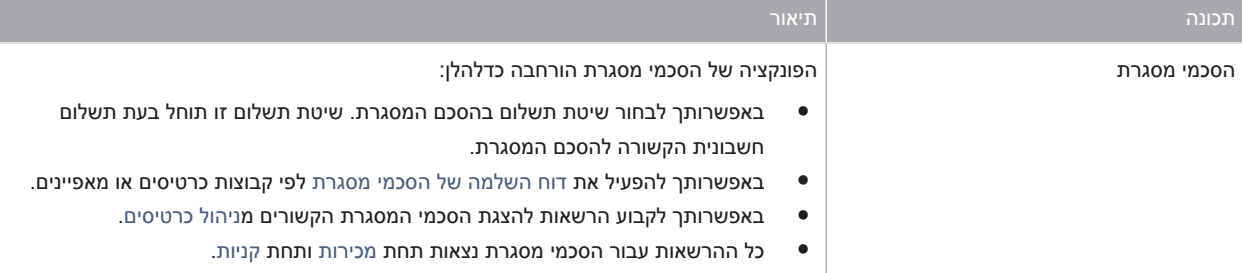

# 7 [בנקים](#page-2-0)

#### טבלה 7: בנקים

<span id="page-10-0"></span>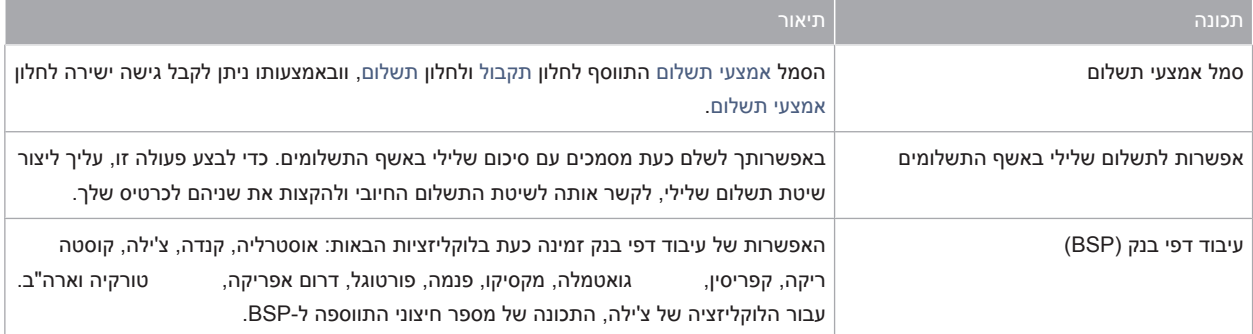

בנקים

### 8 [מלאי](#page-2-0)

<span id="page-11-0"></span>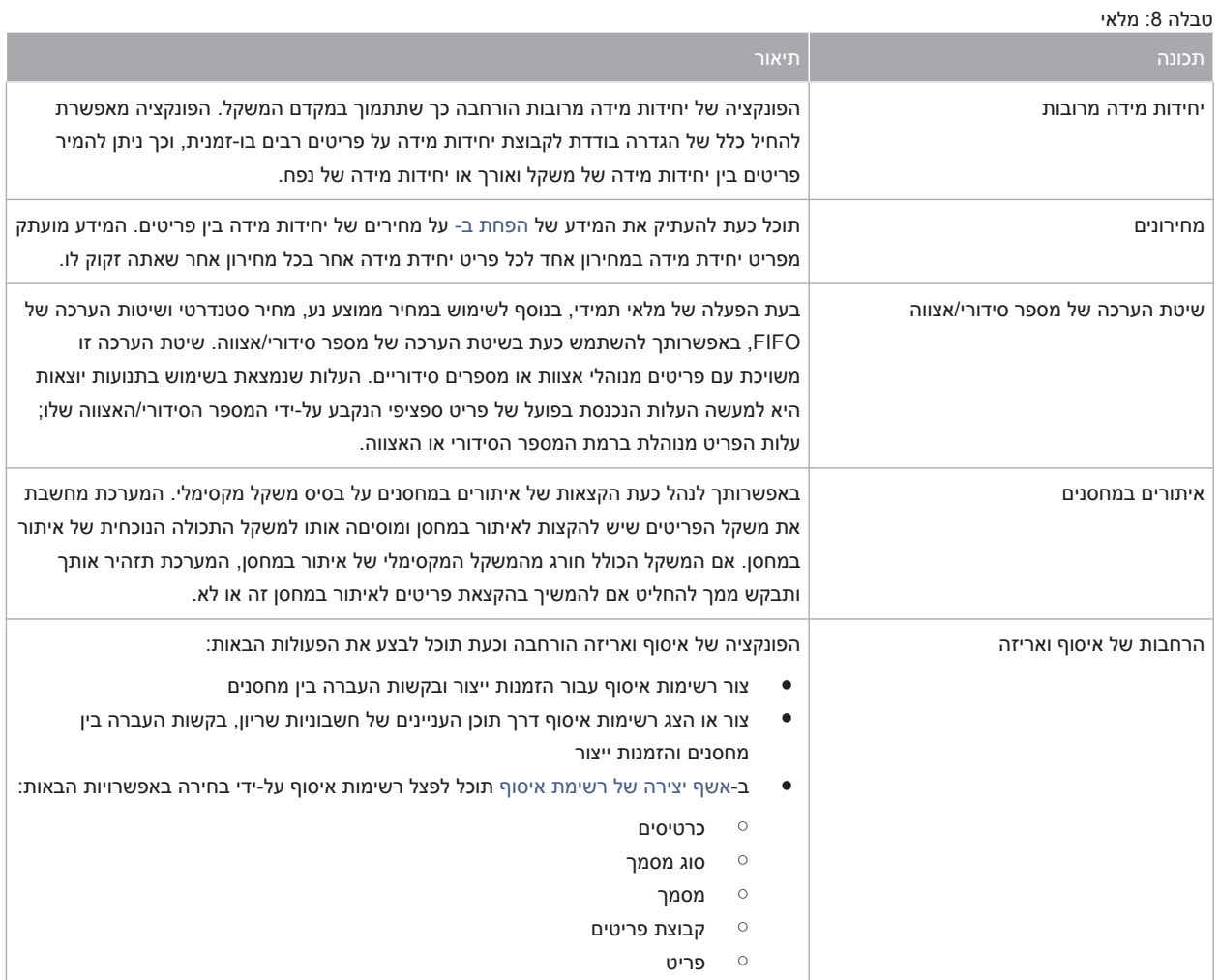

### 9 [ייצור](#page-2-0)

<span id="page-12-0"></span>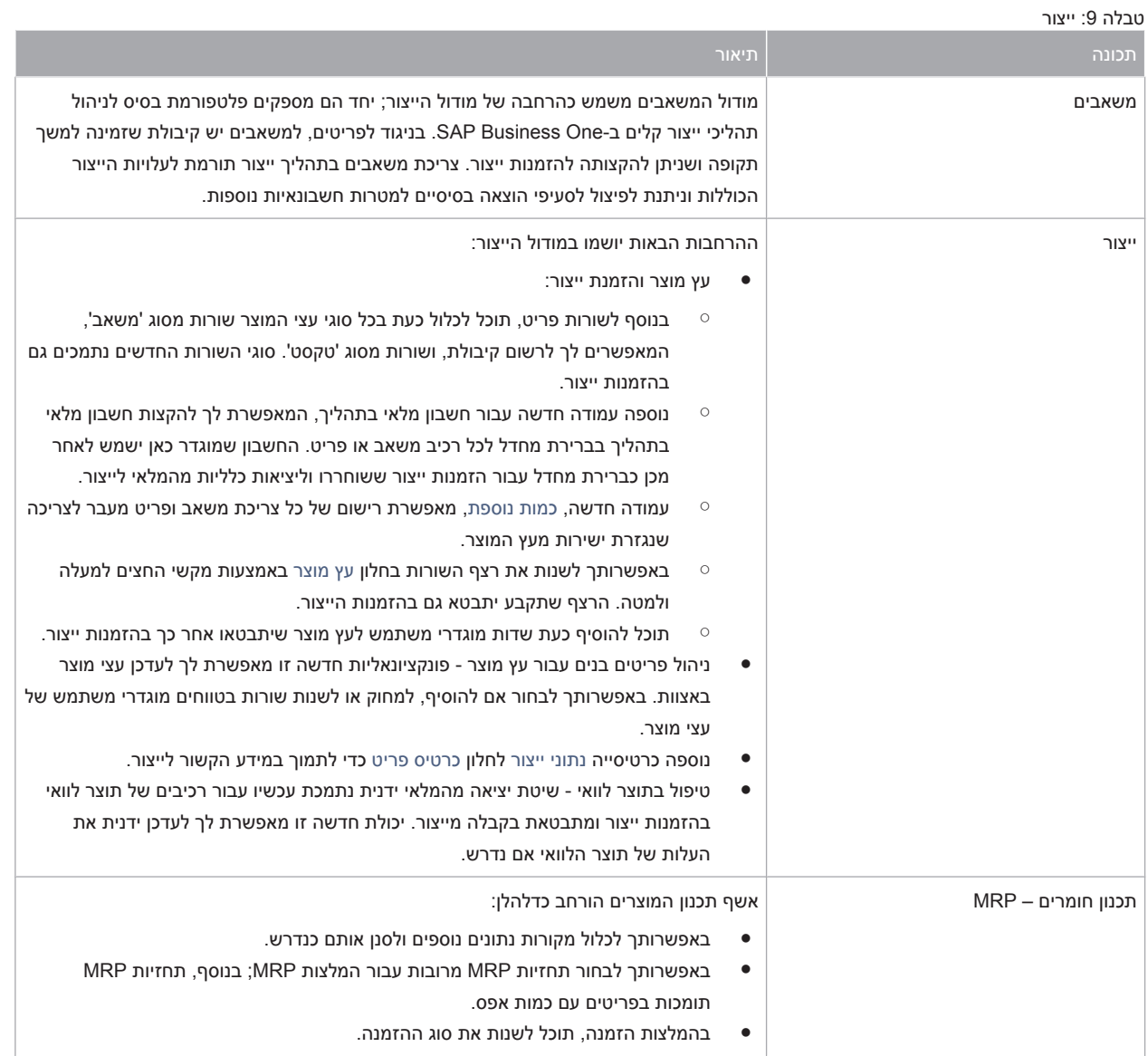

## 10 כלי [יישום](#page-2-0)

#### טבלה 10: כלי יישום

<span id="page-13-0"></span>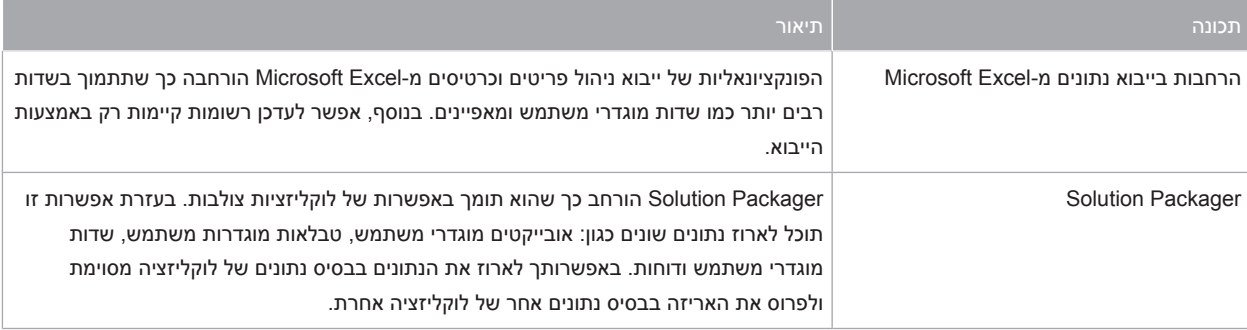

### 11 [פישוט](#page-2-0)

<span id="page-14-0"></span>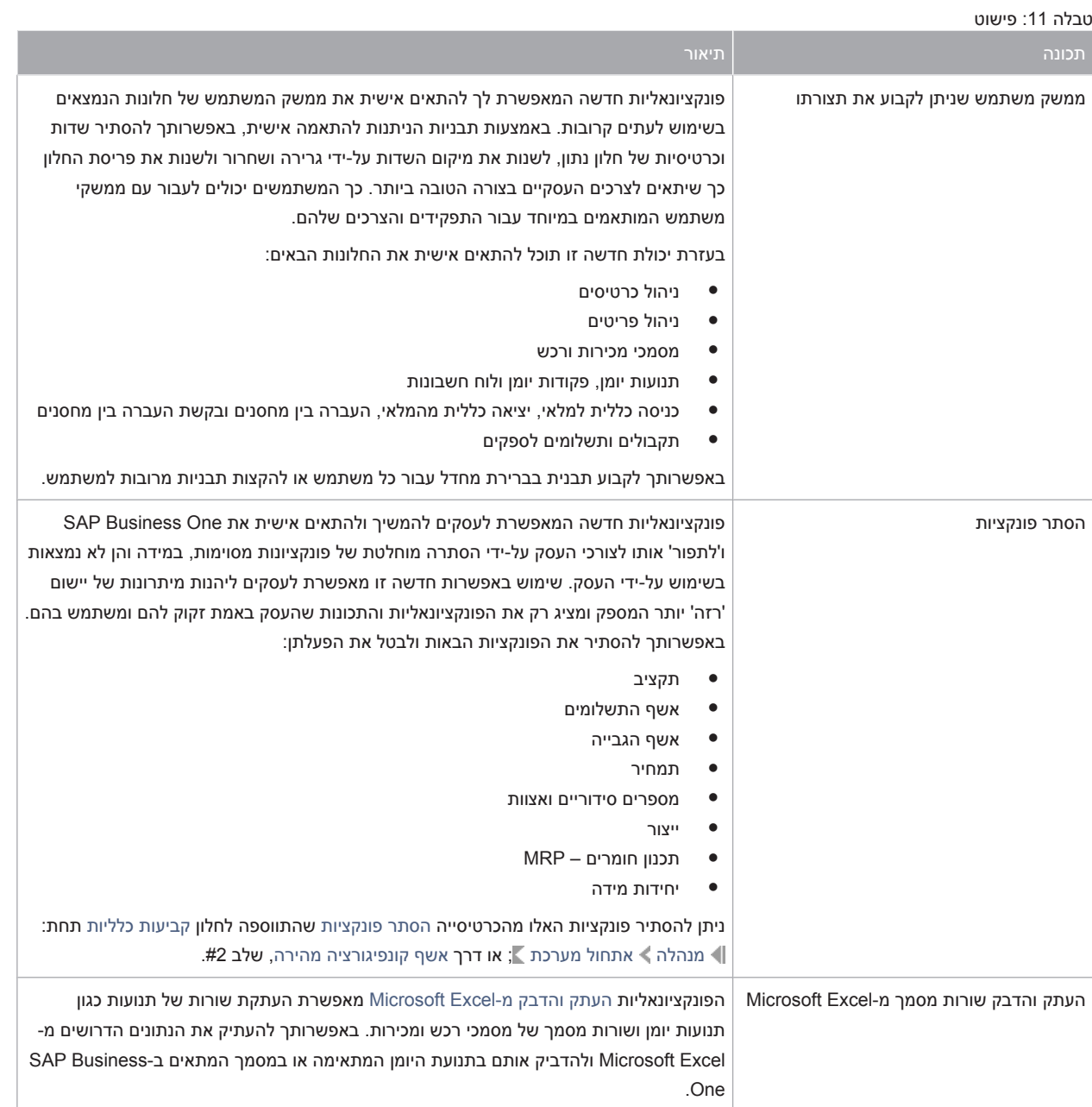

## 12 שיפורי [תשתית](#page-2-0)

#### טבלה 12: שיפורי תשתית

<span id="page-15-0"></span>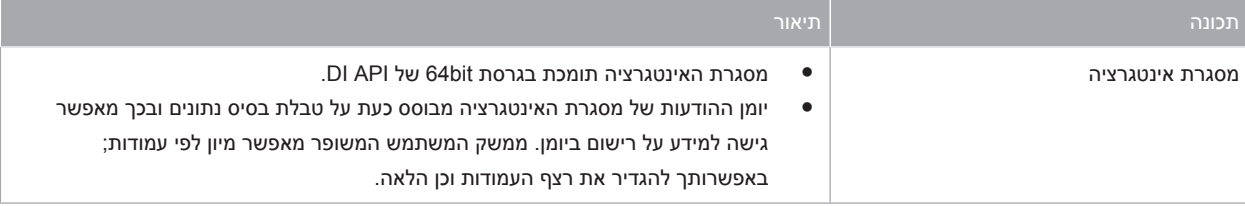

## 13 יכולת [הרחבה](#page-2-0)

<span id="page-16-0"></span> One Business SAP כולל פונקציות תכנות API המבוססות על טכנולוגיית . COM ניתן להשתמש בפונקציונליות הנתונה של Business SAP One או להתאימה לדרישות ספציפיות API-ה. מסופק SDK (Kit Development Software)-כ הכוללת תיעוד למפתחים ודוגמאות קוד . SDK-ה של One Business SAP מאפשר להרחיב ולשנות את הפונקציונליות של One Business SAP כדי להתאימה לענף ולחברה וכדי להתממשק לכלי תוכנה של צד שלישי.

### [ב-Software Development Kit \(SDK\(](#page-2-0) הרחבות 13.1

#### 13: Software Development Kit) SDK( טבלה

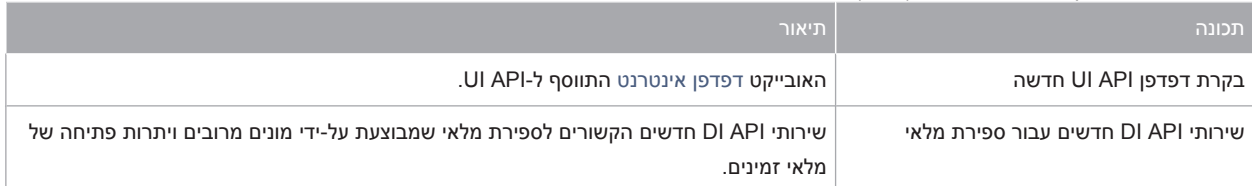

### 13.2 הרחבות בשדות מוגדרי [משתמש](#page-2-0) )UDF )

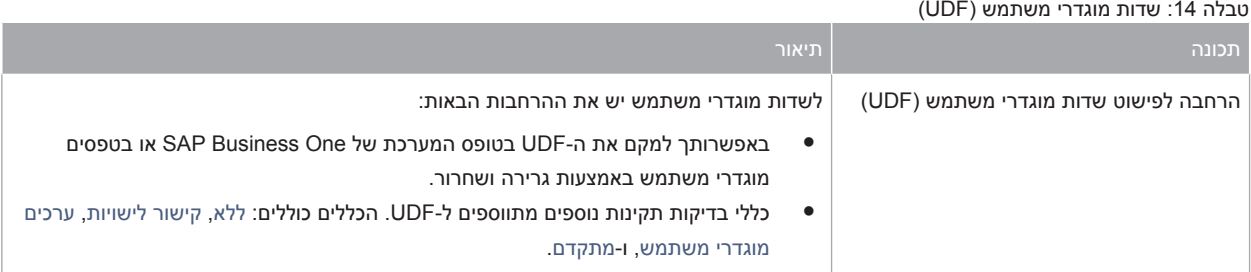

### SAP Business One Studio 13.3

15: SAP Business One Studio טבלה

<span id="page-17-0"></span>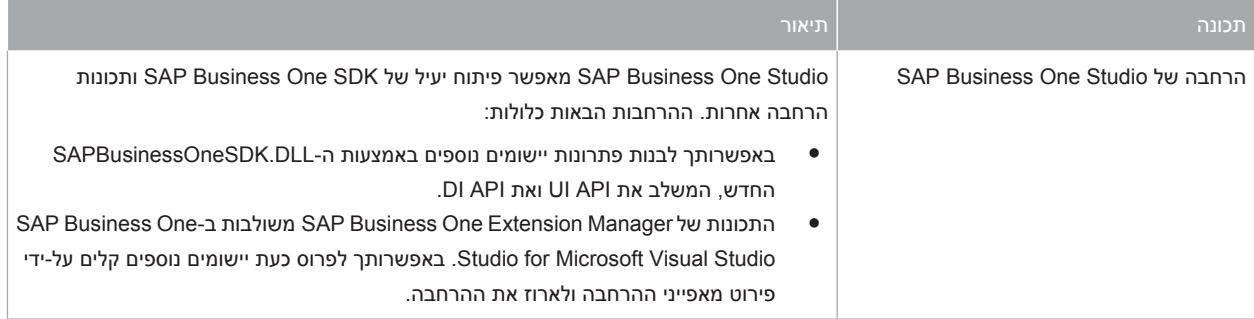

### SAP Business One Extension Manager 13.4

#### 16: SAP Business One Extension Manager טבלה

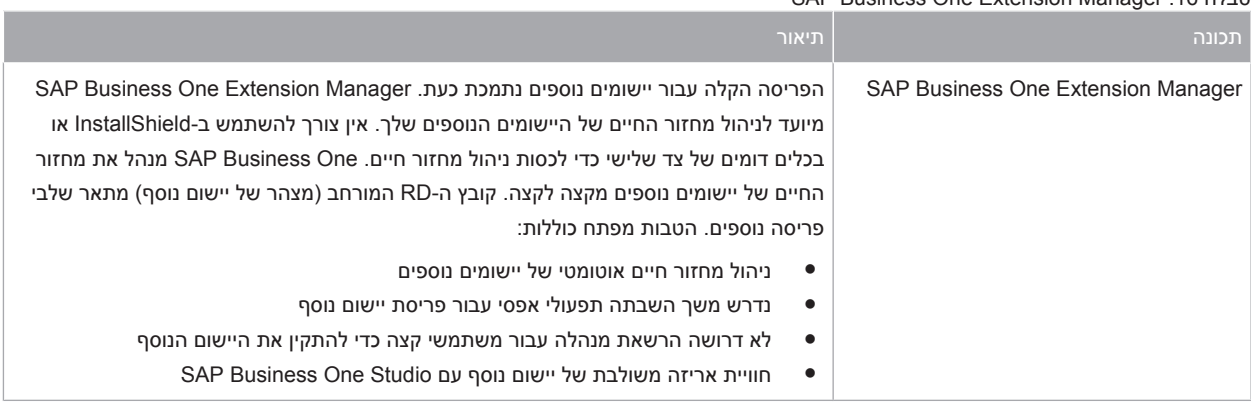

### (Remote Support Platform for SAP Business One (RSP 13.5)

#### 17: Remote Support Platform for SAP Business One (RSP( טבלה

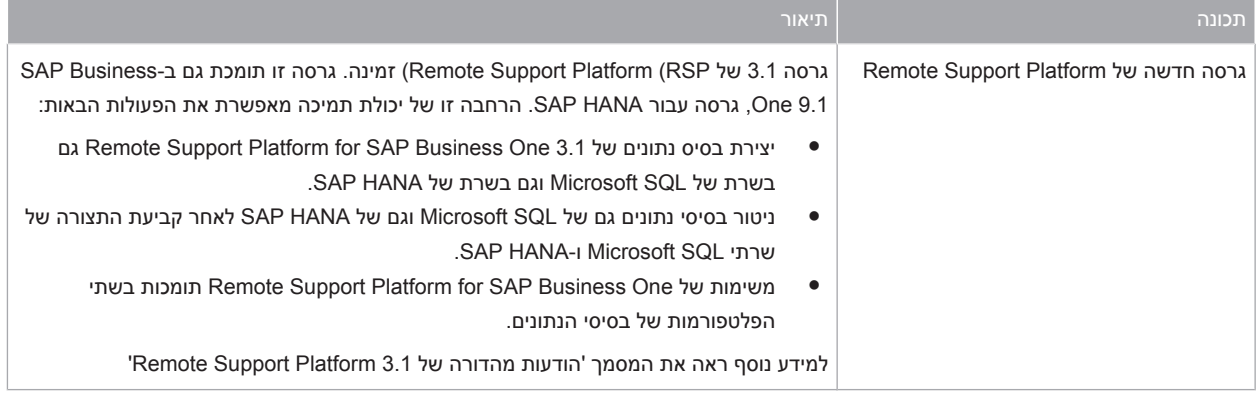

### שגרת טיפוגרפיה

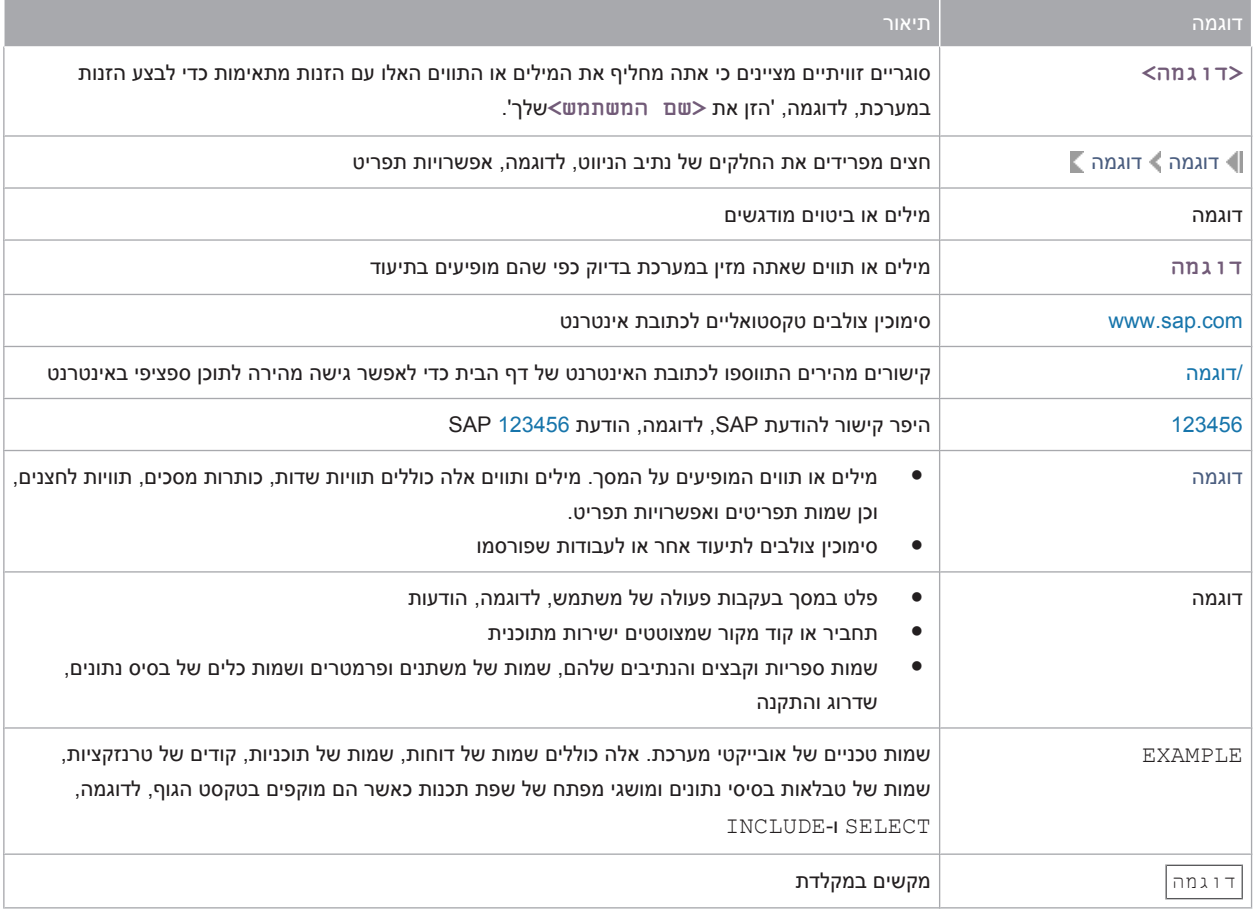

[www.sap.com](http://www.sap.com)

© Copyright 2014 SAP AG. All rights reserved. The current version of the copyrights, trademarks, and disclaimers at [service.sap.com/smb/sbocustomer/documentation](http://service.sap.com/smb/sbocustomer/documentation) is valid for this document.

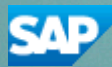